## **JTA – Multisound**

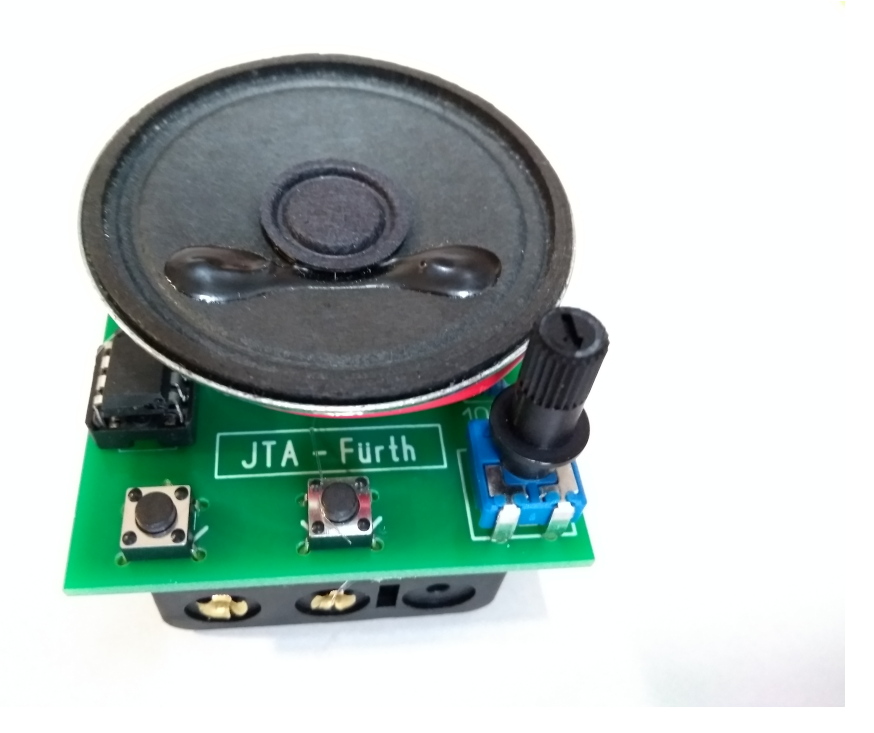

Mit dieser Baugruppe können ein Dauerton und verschiedene Tonfolgen erzeugt werden . Diese lassen sich durch einen Einstellregler zusätzlich beeinflussen.

Nach dem Einschalten erfolgt ein kurzer Einschaltton. Mit dem rechten Auswahl Taster können jetzt verschiedene Programme gewählt werden . Nach kurzem Drücken ertönen 1-6 Töne je nach Programmwahl.

Das gewählte Programm kann jetzt mit dem linken Taster gestartet werden.

Mit dem rechten Regler ( Potenziometer) wird das Programm zusätzlich beeinflußt.

( Beim 1. Programm kann die Tonhöhe nur beeinflusst werden, wenn der Start Taster nicht gedrückt ist )

Wird das Programm eine gewisse Zeit nicht mehr gestartet, ertönt ein kurzer Ton als Erinnerung , dass die Baugruppe noch eingeschaltet ist und eventuell ausgeschaltet werden sollte um Batterie zu sparen.

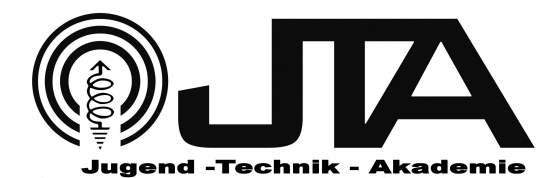